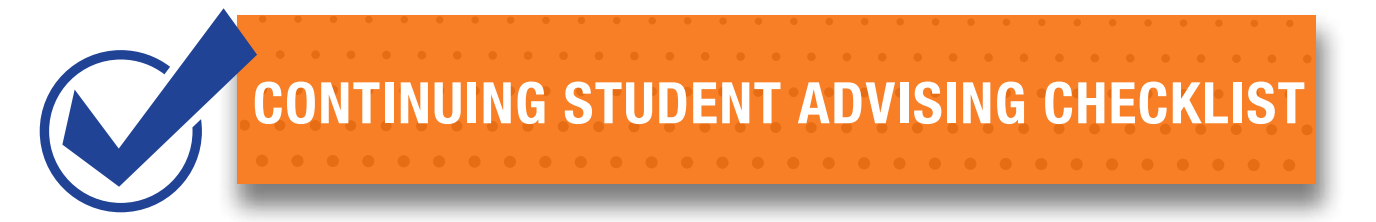

# **ARE YOU READY TO BE ADVISED FOR THE NEXT SEMESTER? GET PREPARED BY COMPLETING THE CHECKLIST BELOW BEFORE SCHEDULING AN ADVISING SESSION.**

# **1. DegreeWorks - Review your progress towards the completion of your degree.**

*Sign into [my.commnet.edu](http://my.commnet.edu). Look to the lower left side of the page and click on the Housatonic Community College hyperlink in the box titled "DegreeWorks"*

### **2. List your current courses and expected grades.**

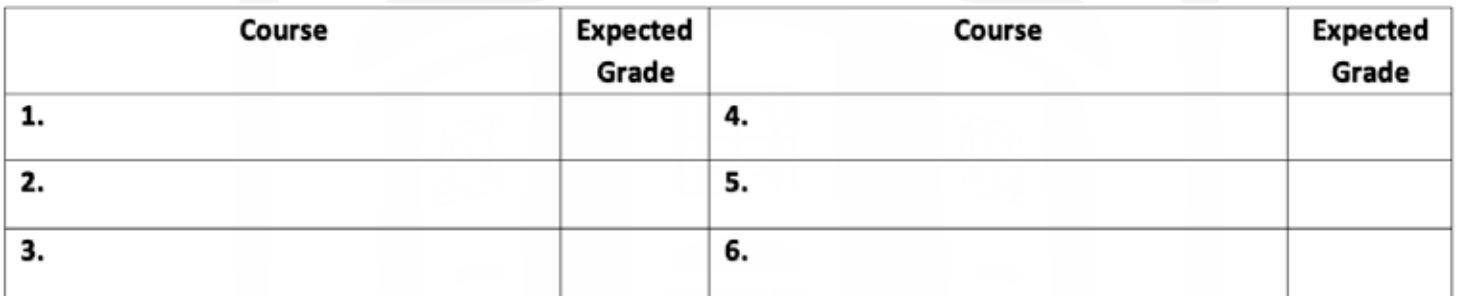

## **3. Prepare a list of courses to consider for next semester:**

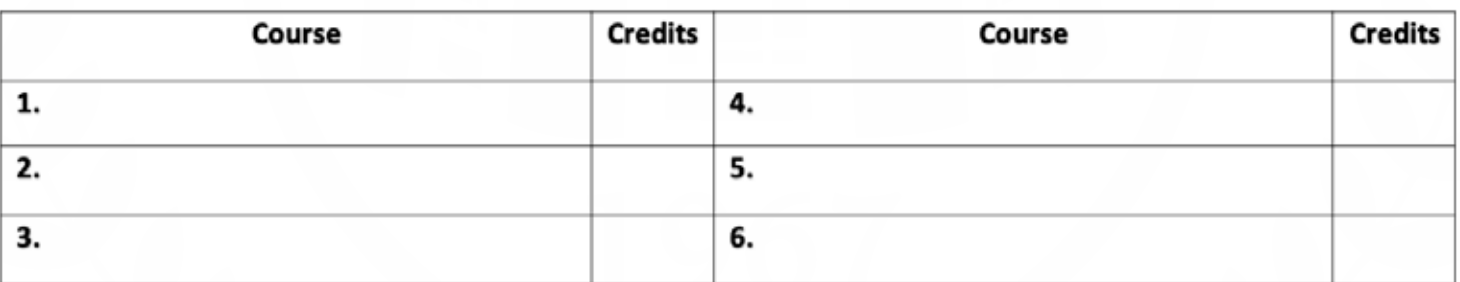

#### **4. Questions to discuss with your Academic Advisor**

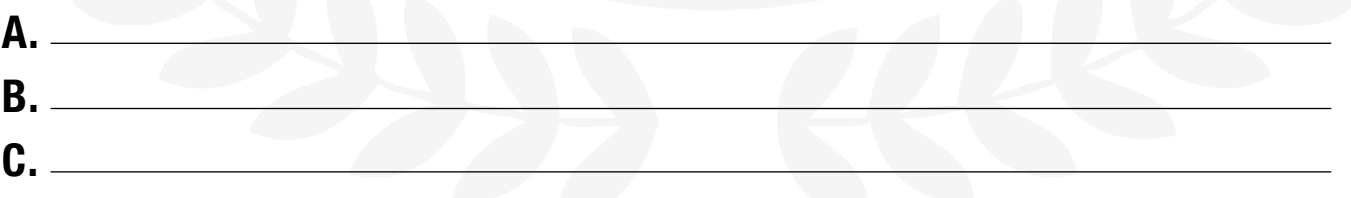

# **5. Schedule your Advising Appointment**

*<https://www.housatonic.edu/academics/advising-and-student-success-center>*

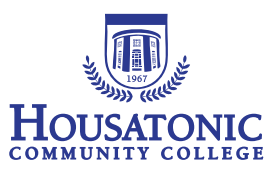